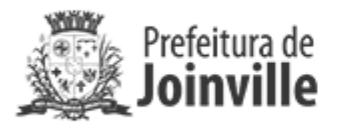

## **COMUNICADO SEI Nº 0021760082/2024 - SAP.LCT**

Joinville, 19 de junho de 2024.

## **PREGÃO ELETRÔNICO Nº 108/2024**

Objeto: Registro de Preços, visando a futura e eventual contratação de empresa especializada no fornecimento de ferramentas para atender as equipes operacionais da Unidade de Obras e Unidade de Obras Especiais, de forma contínua

Comunica-se que, a sessão pública eletrônica para continuidade do presente processo licitatório, será realizada na próxima sexta-feira, dia 21 de junho de 2024, às 08:30 horas, na plataforma do processo, no site www.gov.br/compras/pt-br.

**Clarkson Wolf** 

Pregoeiro

Portaria nº 131/2024

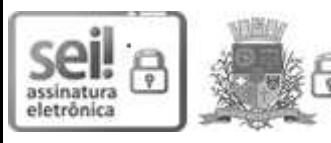

Documento assinado eletronicamente por Clarkson Wolf, Servidor(a) Público(a), em 19/06/2024, às 15:41, conforme a Medida Provisória nº 2.200-2, de 24/08/2001, Decreto Federal nº8.539, de 08/10/2015 e o Decreto Municipal nº 21.863, de 30/01/2014.

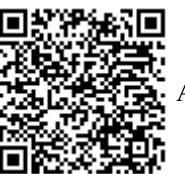

A autenticidade do documento pode ser conferida no site https://portalsei.joinville.sc.gov.br/ informando o código verificador 0021760082 e o código CRC 9712BD1D.

Avenida Hermann August Lepper, 10 - Bairro Saguaçu - CEP 89221-005 - Joinville - SC - www.joinville.sc.gov.br